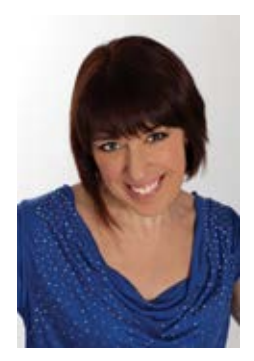

*Dans les dernières années, les effets visuels en cinéma ont pris une ampleur incroyable. Voici deux questions posées parmi d'autres par des clients sur ce sujet.*

**Q1.** En quoi les effets visuels touchent-ils ma production vidéo? **Q2. Pourquoi les effets visuels peuvent vite devenir dispendieux?** 

**Annie Crémont Productrice** 

## **Les effets visuels pour bonifier votre vidéo (l'emballage visuel)**

*Depuis plusieurs années, la production visuelle a évolué de façon magistrale en faveur du client. Il est possible de simplifier et dynamiser le récit et le rendre plus intéressant en utilisant toutes sortes de techniques pour métamorphoser l'image et lui donner un effet de réalisme. Autant de techniques dans les effets spéciaux numériques tels que l'animation 2D/3D, le compositing, le mapping, le morphing, l'incrustation d'images, la colorisation, etc., nous permettent d'améliorer la qualité.* 

*Les effets visuels doivent être planifiés à l'avance en pré production, car le tournage des images sera orchestré en conséquence. À noter toutefois que les effets visuels demandent du temps en postproduction et cela peut devenir coûteux rapidement pour créer l'effet désiré. La planification permet de respecter le budget, ce qui est essentiel.*

## **Différentes techniques :**

*Compositing : cette technique permet d'assembler différents types d'images (tels que dessins, plans, animations, images filmées réelles,) pour fabriquer un plan d'ensemble. On voit cette technique entre autres au cinéma dans certains films où des personnages animés sont intégrés à des scènes réelles.*

*Incrustation d'images : cette technique sert entre autres à modifier un arrière-plan en postproduction. En filmant une image ou un personnage sur un fonds bleu ou vert, cela nous permet de modifier l'arrière-plan avec un autre visuel pertinent à la scène qui est souvent trop coûteux à reproduire réellement. On utilise ce type de bleu ou vert, car il est quasi absent dans la couleur de la peau humaine.*

*Animation 2D/3D : animer des images en trois dimensions et des textes à l'écran permet aussi d'améliorer l'image et le contenu de votre vidéo.*

*Mapping : le mapping est un mot anglais qui signifie masquer une image existante par une autre. On utilise de l'imagerie de synthèse appliquée en multicouche apposée sur une autre image (animée ou non) donnant ainsi un résultat d'un produit plus texturé.* 

*Morphose (ou morphing) : le morphing est le terme anglais pour désigner morphose. Il consiste à transformer le plus naturellement et le plus fluidement possible la transformation morphologique d'une image A de départ à une autre B finale.* 

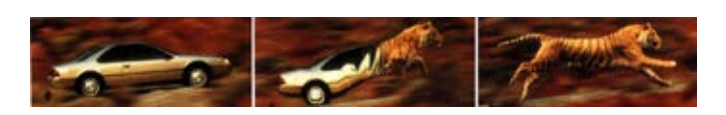

*Colorisation de l'image : en postproduction, nous pouvons coloriser l'image à volonté en calibrant les couleurs de l'image, la transformant en duotone, en noir et blanc, ou bien en augmentant les teintes de couleurs.*

*Plusieurs logiciels professionnels sont utilisés pour créer des effets visuels tels que : After Effect, Maya, Nuke, MARI, SideFX Houdini, 3dsMax, etc.*

*Voici un bel exemple dans lequel nous avons pris notre logo pour le mettre davantage en valeur en utilisant différentes techniques présentées ci-dessus.*

*Cliquez sur l'image pour visionner.*

## Marci à tous nos dients

**Annie Crémont,** Productrice acremont@GroupeRealisation.TV B : 514.384.1729 • C : 514.804.3688 **GroupeRealisation.TV**

*Déjà 10 ans!*